# Recording and cross-referencing document properties<sup>\*</sup>

The L<sup>H</sup>FX Project<sup>†</sup>

August 22, 2024

#### **Abstract**

This code implements command to record and (expandably) reference document properties. It extends the standard \label/\ref/\pageref commands.

#### **Contents**

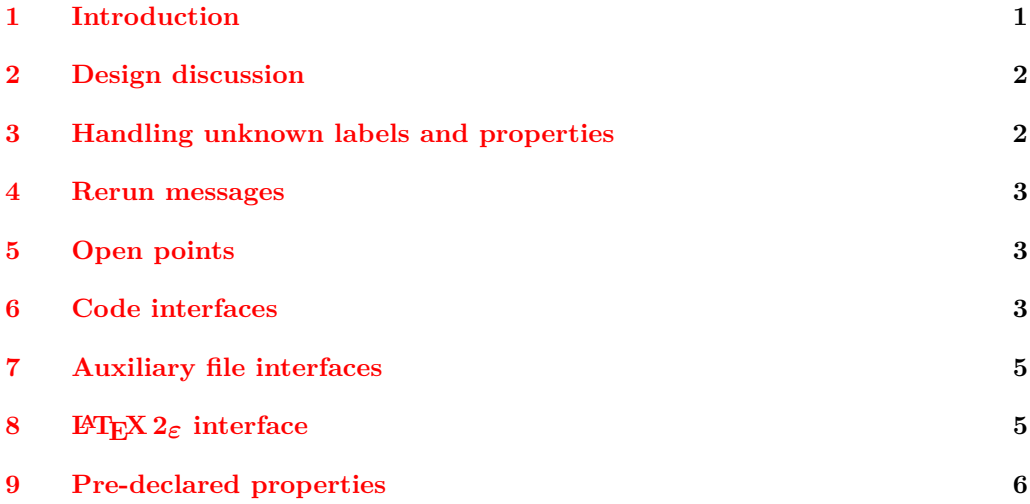

### <span id="page-0-0"></span>**1 Introduction**

The module allows to record the "current state" of various document properties (typically the content of macros and values of counters) and to access them in other places through a label. The list of properties that can be recorded and retrieved are not fix and can be extended by the user. The values of the properties are recorded in the .aux file and can be retrieved at the second compilation.

The module uses the ideas of properties and labels. A label is a document reference point: a name for the user. An property is something that LATEX can track, such as a page number, section number or name. The names of labels and properties may be arbitrary. Note that there is a single namespace for each.

<sup>∗</sup>This module has version v1.0e dated 2024/06/29, © The LATEX Project.

<sup>†</sup>E-mail: [latex-team@latex-project.org](mailto:latex-team@latex-project.org)

#### <span id="page-1-0"></span>**2 Design discussion**

The design here largely follows ideas from zref. In particular, there are two independent concepts: properties that can be recorded between runs, and labels which consist of lists of these properties. The reason for the split is that individual labels will want to record some but not all properties. For examples, a label concerned with position would track the *x* and *y* coordinates of the current point, but not for example the page number.

In the current implementation, properties share a single namespace. This allows multiple lists to re-use the same properties, for example page number, absolute page number, etc. This does mean that *changing* a standard property is an issue. However, some properties have complex definitions (again, see zref at present): having them in a single shared space avoids the need to copy code.

Labels could be implemented as prop data. That is not done at present as there is no obvious need to map to or copy the data. As such, faster performance is available using a hash table approach as in a "classical" set up. Data written to the .aux file uses simple paired *balanced text* not keyvals: this avoids any restrictions on names and again offers increased performance.

The expl3 versions of the label command do not use \@bsphack/\@esphack to avoid double spaces, but the L<sup>A</sup>T<sub>E</sub>X  $2 \epsilon$  command does as it lives at the document command level.

The reference commands are expandable.

Currently the code has nearly no impact on the main \label and \ref commands as too many external packages rely on the concrete implementation. There is one exception: the label names share the same namespace. That means that if both \label{ABC} and \RecordProperties{ABC}{page} are used there is a warning Label 'ABC' multiply defined.

### <span id="page-1-1"></span>**3 Handling unknown labels and properties**

With the standard  $\langle \text{label} \rangle$  commands the requested label is either in the .aux-file (and so known) or not. In the first case the stored value can be used, in the second case the reference commands print two question marks.

With flexible property lists a reference commands asks for the value of a specific property stored under a label name and we have to consider more variants:

- If the requested property is unknown (not declared) the system is not correctly set up and an error is issued.
- If the label is unknown, the default of the property is used.
- If the label is known, but doesn't provide a value for the property then again the default of the property is used.
- The command \property\_ref:nnn allows to give a local default which is used instead of the property default in the two cases before.

## <span id="page-2-0"></span>**4 Rerun messages**

As the reference commands are expandable they can neither issue a message that the label or the label-property combination is unknown, nor can they trigger the rerun message at the end of the LAT<sub>EX</sub> run.

Where needed such messages must therefore be triggered manually. For this two commands are provided: \property\_ref\_undefined\_warn: and \property\_ref\_ undefined\_warn:nn. See below for a description.

#### <span id="page-2-1"></span>**5 Open points**

• The xpos and ypos properties require that the position is stored first but there is no (public) engine independent interface yet. Code must use \tex\_savepos:D.

#### <span id="page-2-2"></span>**6 Code interfaces**

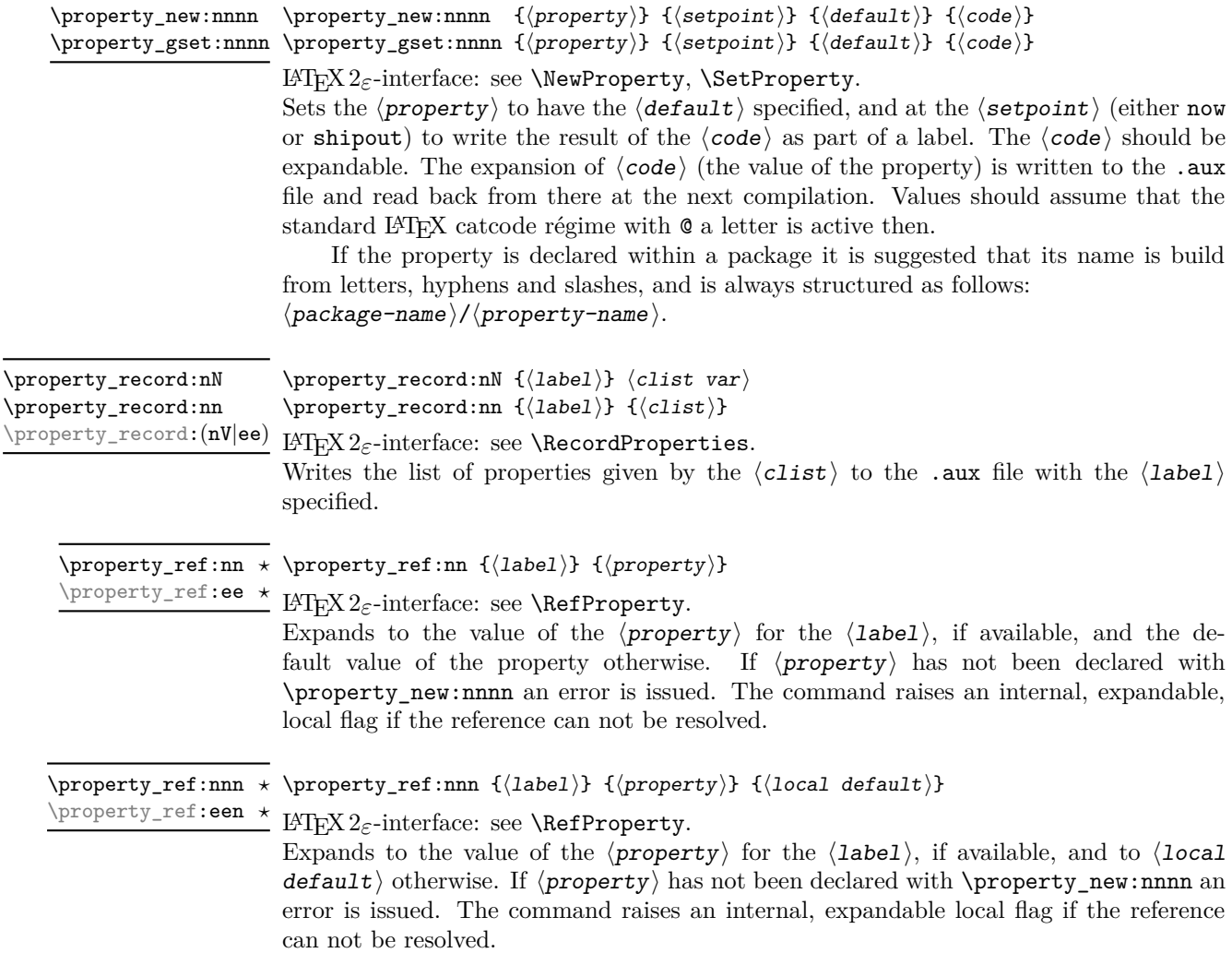

\property\_ref\_undefined\_warn: \property\_ref\_undefined\_warn:

LATEX 2*ε*-interface: not provided. The commands triggers the standard warning LaTeX Warning: There were undefined references. at the end of the document if there was a recent \property\_ref:nn or \property\_ ref:nnn which couldn't be resolved and so raised the flag. "Recent" means in the same group or in some outer group! \property\_ref\_undefined\_warn:n \property\_ref\_undefined\_warn:n {⟨label⟩} \property\_ref\_undefined\_warn:e LATEX 2*ε*-interface: not provided. The commands triggers the standard warning LaTeX Warning: There were undefined references. at the end of the document if ⟨label⟩ is not known. At the point where it is called it also issues the warning Reference ' $\langle$ label $\rangle$ ' on page  $\langle$ page $\rangle$  undefined. \property\_ref\_undefined\_warn:nn \property\_ref\_undefined\_warn:nn {⟨label⟩} {⟨property⟩} \property\_ref\_undefined\_warn:ee LATEX 2*ε*-interface: see \RefUndefinedWarn. The commands triggers the standard warning LaTeX Warning: There were undefined references. at the end of the document if the reference can not be resolved. At the point where it is called it also issues the warning Reference '⟨label⟩' on page ⟨page⟩ undefined if the label is unknown, or the more specific Property '⟨property⟩' undefined for reference '⟨label⟩' on page ⟨page⟩ if the label is known but doesn't provide a value for the requested property. \property\_if\_exist\_p:n {⟨property⟩} \property\_if\_exist\_p:n *⋆* \property\_if\_exist:nTF {⟨property⟩} {⟨true code⟩} {⟨false code⟩} \property\_if\_exist\_p:e *⋆* \property\_if\_exist:n<u>TF</u> \* LAT<sub>E</sub>X2<sub>*ε*</sub>-interface: \IfPropertyExistsTF. \property\_if\_exist:e<u>TF</u> *★* Tests if the  $\langle$ property) has been declared. \property\_if\_recorded\_p:n \* \property\_if\_recorded\_p:n { $\langle$ label}} \property\_if\_recorded:nTF {⟨label⟩} {⟨true code⟩} {⟨false code⟩} \property\_if\_recorded\_p:e *⋆* \property\_if\_recorded:nTF *⋆* \property\_if\_recorded:eTF *⋆* LATEX 2*ε*-interface: \IfLabelExistsTF Tests if the  $\langle$ **label** $\rangle$  is known. This is also true if the label has been set with the standard \label command. \property\_if\_recorded\_p:nn {⟨label⟩} {⟨property⟩} \property\_if\_recorded\_p:nn *⋆* \property\_if\_recorded:nnTF {⟨label⟩} {⟨property⟩} {⟨true code⟩} {⟨false \property\_if\_recorded\_p:ee *⋆* \property\_if\_recorded:nnTF \* code) } \property\_if\_recorded:eeTF *⋆*

LATEX 2*ε*-interface: \IfPropertyRecordedTF. Tests if the label  $\langle$ **label** $\rangle$  is known and if it provides a value of the  $\langle$ **property** $\rangle$ .

#### <span id="page-4-0"></span>**7 Auxiliary file interfaces**

\new@label@record {⟨label⟩} {⟨data⟩} \new@label@record

This is a command only for use in the .aux file. It loads the key–value list of  $\langle \text{data} \rangle$  to be available for the  $\langle$ **label** $\rangle$ .

#### <span id="page-4-1"></span>**8 LATEX 2***ε* **interface**

The LaTeXe interfaces always expand label and property arguments. This means that one must be careful when using active chars or commands in the names. UTF8-chars are protected and should be safe, similar most babel shorthands.

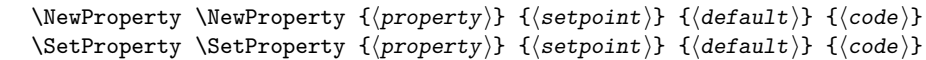

Sets the  $\langle property \rangle$  to have the  $\langle default \rangle$  specified, and at the  $\langle setpoint \rangle$  (either now or shipout) to write the result of the  $\langle code \rangle$  as part of a label. The  $\langle code \rangle$  should be expandable. The expansion of  $\langle code \rangle$  (the value of the property) is written to the .aux file and read back from there at the next compilation (at which point normally the standard LAT<sub>E</sub>X catcode régime with  $\mathbf{\circ}$  a letter is active).

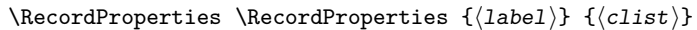

Writes the list of properties given by the  $\langle \text{clist} \rangle$  to the .aux file with the  $\langle \text{label} \rangle$ specified. Similar to the standard \label command the arguments are expanded. So ⟨clist⟩ can be a macro containing a list of properties. Also similar to the standard \label command, the command is surrounded by an \@bsphack/\@esphack pair to preserve spacing.

\RefProperty [⟨local default⟩] {⟨label⟩} {⟨property⟩} \RefProperty *⋆*

Expands to the value of the  $\langle property \rangle$  for the  $\langle label \rangle$ , if available, and the default value of the property or – if given – to  $\langle$  local default $\rangle$  otherwise. If  $\{\langle property\rangle\}$  has not been declared an error is issued.

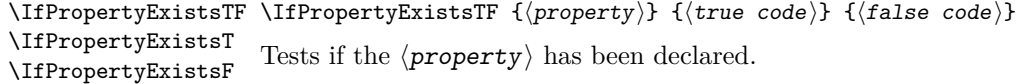

\IfLabelExistsTF \IfLabelExistsTF { $\langle$ label}} { $\langle$ true code}} { $\langle$ false code}} Tests if the ⟨label⟩ has been recorded. This is also true if a label has been set with the standard \label command. \IfLabelExistsT \IfLabelExistsF

\IfPropertyRecordedTF \IfPropertyRecordedTF { $\langle$ label}} { $\langle$ property}} { $\langle$ true code}} { $\langle$ false code}} Tests if the label and a value of the  $\langle property \rangle$  for the  $\langle label \rangle$  are both known.

#### $\Re\Theta$  \RefUndefinedWarn  $\Delta\$  { $\Delta$ }}  $\{\langle property\rangle\}$

This commands triggers the standard warning

LaTeX Warning: There were undefined references.

at the end of the document if the reference for  $\langle$ **label** $\rangle$  and  $\langle$ **property** $\rangle$  can not be resolved. At the point where it is called it also issues the warning

Reference ' $\langle$ label $\rangle$ ' on page  $\langle$ page $\rangle$  undefined

if the label is unknown, or the more specific

Property ' $\langle$ property'' undefined for reference ' $\langle$ label)' on page  $\langle$ page) if the label is known but doesn't provide a value for the requested property.

#### <span id="page-5-0"></span>**9 Pre-declared properties**

- (shipout) The absolute value of the current page: starts at 1 and increases monotonically at each shipout. abspage
	- page (shipout) The current page as given by **\thepage**: this may or may not be a numerical value, depending on the current style. Contrast with \abspage. You get this value also with the standard \label/\pageref.
- (shipout) The current page as arabic number. This is suitable for integer operations and comparisons. pagenum
	- label (now) The content of **\@currentlabel**. This is the value that you get also with the standard \label/\ref.
	- title (now) The content of **\@currentlabelname**. This command is filled beside others by the nameref package and some classes (e.g. memoir).
- (now) The content of \@currentHref. This command is normally filled by for example hyperref and gives the name of the last destination it created. target
- pagetarget (shipout) The content of **\@currentHpage**. This command is filled for example by a recent version of hyperref and then gives the name of the last page destination it created.
	- (now) The content of  $\@{}currentcounter$ . This command contains after a  $\refstep counter$ the name of the counter. counter

(shipout) This stores the *x* and *y* coordinates of a point previously stored with xpos ypos \pdfsavepos/\savepos. E.g. (if bidi is used it can be necessary to save the position

before and after the label):

\tex\_savepos:D \property\_record:nn{myposition}{xpos,ypos} \tex\_savepos:D